## **CORRIGE ACTIVITES BASE DE DONNEE**

**Q16.** Préciser, à l'aide des documentations PP8 et PP9, le code SQL permettant de créer la table dataNiveau.

**CREATE TABLE dataNiveau** ( **IDniveau int(l0) NOT NULL AUTO\_INCREMENT, StationID int(l0) NOT NULL, MesNiveau float DEFAULT NULL, MoyNiveau float DEFAULT NULL, Debit fioat DEFAULT NULL, Horo4atage timestamp NULL DEFAULT CURRENT\_TIMESTAMP, PRIMARY KEY (IDniveau), CONSTRAINT FOREIGN KEY (StationID) REFERENCES station (IDstation) }**;

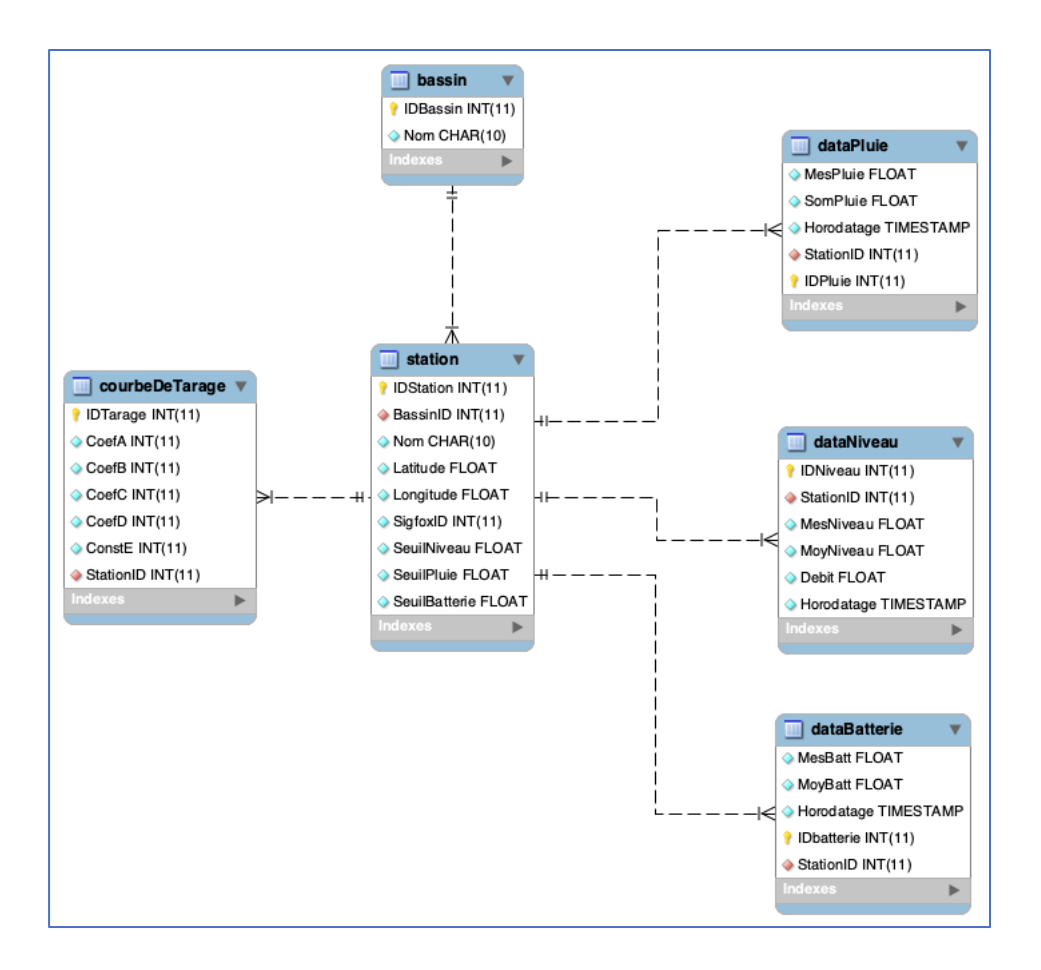

```
-- Création de la table 'bassin'
CREATE TABLE bassin (
   IDBassin INT(11) NOT NULL,
   Nom CHAR(10),
   PRIMARY KEY (IDBassin)
);
-- Création de la table 'station'
CREATE TABLE station (
   IDStation INT(11) NOT NULL,
   BassinID INT(11),
   Nom CHAR(10),
   Latitude FLOAT,
   Longitude FLOAT,
   SigfoxID INT(11),
   SeuilNiveau FLOAT,
   SeuilPluie FLOAT,
   SeuilBatterie FLOAT,
   PRIMARY KEY (IDStation),
   FOREIGN KEY (BassinID) REFERENCES bassin(IDBassin)
);
-- Création de la table 'courbeDeTarage'
CREATE TABLE courbeDeTarage (
   IDTarage INT(11) NOT NULL,
   CoefA INT(11),
   CoefB INT(11),
   CoefC INT(11),
   CoefD INT(11),
   ConstE INT(11),
   StationID INT(11),
   PRIMARY KEY (IDTarage),
   FOREIGN KEY (StationID) REFERENCES station(IDStation)
);
-- Création de la table 'dataPluie'
CREATE TABLE dataPluie (
   IDPluie INT(11) NOT NULL,
   MesPluie FLOAT,
   SomPluie FLOAT,
   Horodatage TIMESTAMP,
   StationID INT(11),
   PRIMARY KEY (IDPluie),
   FOREIGN KEY (StationID) REFERENCES station(IDStation)
);
-- Création de la table 'dataNiveau'
CREATE TABLE dataNiveau (
   IDNiveau INT(11) NOT NULL,
   StationID INT(11),
   MesNiveau FLOAT,
   MoyNiveau FLOAT,
   Debit FLOAT,
   Horodatage TIMESTAMP,
   PRIMARY KEY (IDNiveau),
   FOREIGN KEY (StationID) REFERENCES station(IDStation));
```

```
-- Création de la table 'dataBatterie'
CREATE TABLE dataBatterie (
 IDBatterie INT(11) NOT NULL,
 MesBatt FLOAT,
 MovBatt FLOAT,
 Horodatage TIMESTAMP,
 StationID INT(11),
 PRIMARY KEY (IDBatterie),
 FOREIGN KEY (StationID) REFERENCES station (IDStation)
);
```
Q17. Préciser, à l'aide des documentations PP8 et PP9, le code SQL permettant d'insérer un nouvel enregistrement dans la table dataNiveau avec les valeurs

suivantes : **IDstation** = 1, niveau instantané =  $0.17$  m, niveau moyen =  $0.16$  m, débit instantané =  $0.6 \text{ m}^3/\text{s}$ .

```
INSERT INTO dataNiveau (StationID, MesNiveau, MoyNiveau, Debit)
VALUES (1, 0.17, 0.16, 0.6);
```
Q18. Expliquer, à l'aide des documentations PP8 et PP9, la raison de cette erreur et proposer une solution au problème. Les requêtes SQL ne sont pas demandées.

C'est à cause d'une contrainte de clé étrangère. Le champ station . ID station sert de clé étrangère dans les tables dataPluie, dataNiveau, dataBatterie et courbeDeTarage.

Il faut d'abord supprimer toutes les références à cette station dans les tables dataPluie, dataNiveau, dataBatterie et courbeDetarage.

Q19. Préciser, à l'aide des documentations PP8 et PP9, le code SQL permettant de sélectionner toutes les moyennes de niveaux d'eau de la station qui s'appelle

« Wimille » en commençant par la plus récente.

```
SELECT MovNiveau FROM dataNiveau, station WHERE station. IDstation =
dataNiveau.StationID AND station.Nom= 'Wimille'
ORDER BY Horodatage DESC
```
 $O<sub>II</sub>$ 

```
SELECT MoyNiveau FROM dataNiveau INNER JOIN station ON
dataNiveau. StationID=station. IDStation WHERE station. Nom='Wimille'
ORDER by Horodatage DESC
```
La première méthode était plus courante dans les anciennes versions de SQL, mais elle est généralement considérée comme moins lisible et moins préférable par rapport à la syntaxe JOIN explicite, surtout lorsque la jointure implique plusieurs tables.

INNER JOIN renvoie les lignes où il y a une correspondance dans les deux tables. Si une ligne de l'une des tables n'a pas de correspondant dans l'autre table, cette ligne n'est pas incluse dans le résultat final.

## Documentation PP8 : Base de données « vigicrues »

Le service web de collecte enregistre les données des stations de mesures dans la base de données MySQL « vigicrues ». Cette base de données est décrite par le schéma conceptuel suivant (notation UML2) :

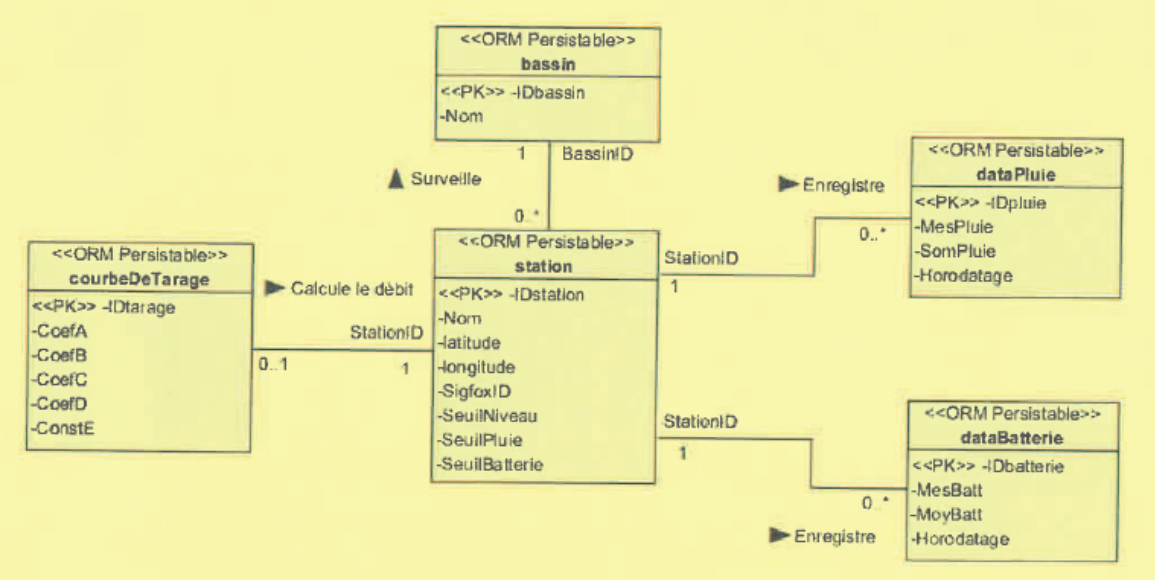

Ce modèle conceptuel génèrera le code SQL suivant pour créer la table dataBatterie :

```
CREATE TABLE databatterie (
  IDbatterie int (10) NOT NULL AUTO_INCREMENT,
  StationID int(10) NOT NULL.
  MesBatt float DEFAULT NULL,
  MoyBatt float DEFAULT NULL,
  Horodatage timestamp NULL DEFAULT CURRENT_TIMESTAMP,
  PRIMARY KEY (IDbatterie),
  CONSTRAINT
                FOREIGN
                          KEY
                                  (StationID)
                                                 REFERENCES
                                                               station
(IDstation)
\mathcal{E}
```
Le champ Horodatage des tables est rempli automatiquement par Mysql avec la date courante lors de chaque insertion d'un nouvel enregistrement.

La table courbeDeTarage contient les coefficients de la fonction polynomiale d'ordre 4 qui interpole la courbe de tarage établie par l'hydrologue.

Débit = CoefA \* Niveau<sup>4</sup> + CoefB \* Niveau<sup>3</sup> + CoefC \* Niveau<sup>2</sup> + CoefD \* Niveau + ConstE

## Documentation PP9 : Rappel des syntaxes SQL de Mysql

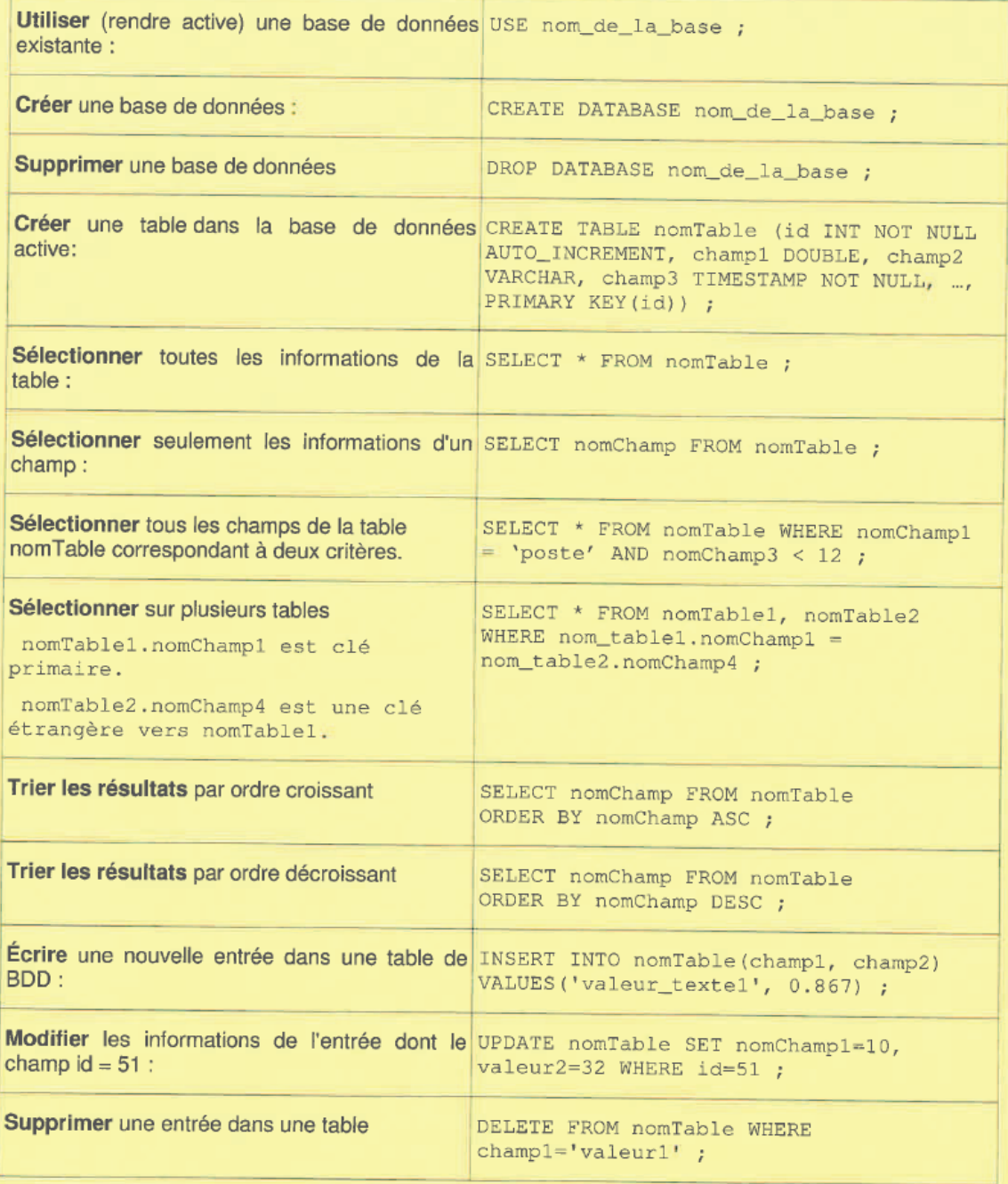

Q19. Expliquez le rôle de la clé primaire « idMesure » de la table « mesures ».

Dans une base de données relationnelle, une clé primaire est une contrainte d'unicité qui permet d'identifier de manière unique un enregistrement dans une table.

Q20. Écrire en langage SQL la requête permettant d'écrire cette nouvelle acquisition dans la base de données.

INSERT INTO mesures(tension\_pan, courant\_pan, energie, tension\_bat, temperature) VALUES(24.0, 18.8, 321.2, 23.8, 34.0) :

Q21. En vous aidant des documentations PP4 et PP5, donner la requête SQL permettant de créer la table MPPT dans base de données nommée « solaire »

> CREATE TABLE MPPT (idMPPT INT NOT NULL AUTO\_INCREMENT, CAN\_ID INT, nom VARCHAR, PRIMARY KEY (idMPPT) ) ;

Q22. Quel champ doit-on ajouter à la table « mesures » afin de modéliser la relation entre les mesures et la carte MPPT les avant effectuées.

Un champ idMPPT de même type que celui de la table MPPT

Q23. Compléter le schéma de la base de données en indiquant le nouveau champ de la table « mesures » ainsi que les cardinalités entre la table « mesures » et la table « MPPT ».

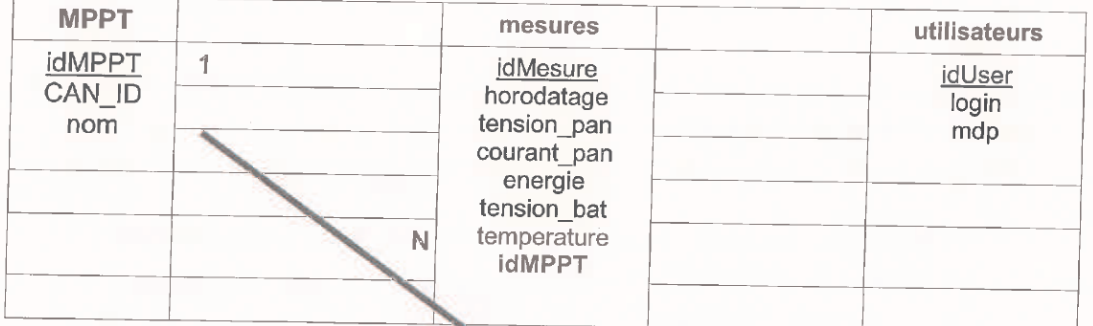

Q24. Donner le rôle du champ que vous avez ajouté à la table « mesures ».

clé étrangère

Q25. Écrire en langage SQL la requête permettant de récupérer les valeurs de l'énergie liée au MPPT dont le champ « CAN ID » a pour valeur 3.

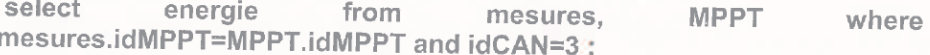

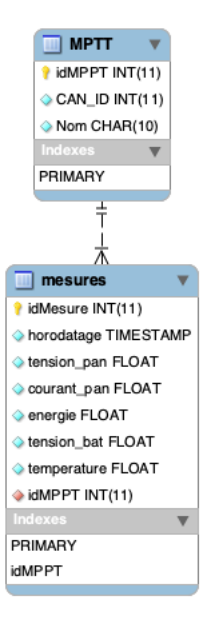

**SELECT mesures.energie FROM mesures INNER JOIN MPPT ON mesures.idMPTT=MPPT.idMPTT WHERE MPTT.CAN\_ID=3**